# Задача A. НЖМД

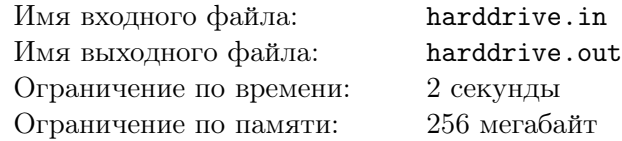

Бедному НЖМД уже много лет. И все эти годы он непрестанно трудится в недрах старого ПК. НЖМД — это ни что иное как обычный жесткий диск на котором хранится один большой Очень Важный Файл. И НЖМД очень устал непрестанно крутиться, чтобы обеспечивать постоянный доступ к этому Файлу.

Как известно, для хранения файлы разбиваются на много блоков одинакового размера, которые могут хранится в различных местах жесткого диска, не обязательно последовательно — это называется фрагментацией. Вот и сейчас получилось, что Очень Важный Файл занимает весь НЖМД, но блоки, на которые он разбит, расположены не последовательно.

Данные с жесткого диска могут считываться специальной считывающей головкой, причем для доступа к различным местам жесткого диска считывающая головка вращается относительно жесткого диска, но всегда в одну и ту же сторону. Блоки можно считывать только в той последовательности, в которой они образуют файл, то есть сначала необходимо переместить головку на место расположения первого блока, считать его, далее переместить головку на место расположения второго блока, считать его и так далее. Таким образом, из-за непоследовательности расположения данных получается, что за один оборот жесткого диска, возможно, не получится считать весь файл.

Вам известно в каком порядке на НЖМД расположены блоки, на которые разбит файл. Ваша задача состоит в том, чтобы найти минимальное число полных оборотов считывающей головки относительно жесткого диска, которые ей придется сделать, чтобы прочитать весь файл от первого до последнего блока.

### Формат входного файла

Первая строка входного файла содержит единственное натуральное число  $n\ (1\leq n\leq 10^5)$  количество блоков, на которые разбит файл.

Следующая строка содержит *n* различных натуральных чисел *p<sup>i</sup>* (1 *≤ p<sup>i</sup> ≤ n*) — перестановку чисел от 1 до *n*, задающую в какой последовательности хранятся блоки файла. *p<sup>i</sup>* — номер блока, который хранится на *i*-ом месте в сторону вращения жесткого диска.

Изначально считается, что считывающая головка находится перед первым блоком. Считается, что головка делает полный оборот, когда ей приходится проходить между *n*-ым и первым блоком.

### Формат выходного файла

В выходной файл выведите единственное целое число — минимальное количество оборотов, которое необходимо совершить считывающей головке, чтобы прочитать весь Очень Важный Файл от первого до последнего блока.

### Примеры

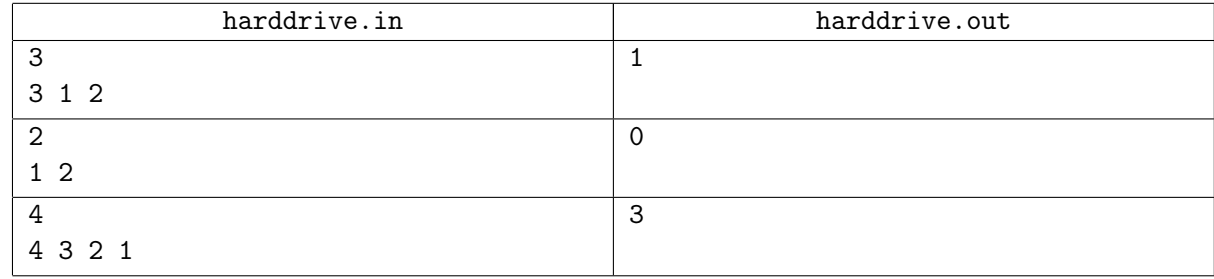

#### Примечание

Решения, работающие для *n ≤* 1000 будут оцениваться в 40 баллов.

# Задача B. Вася

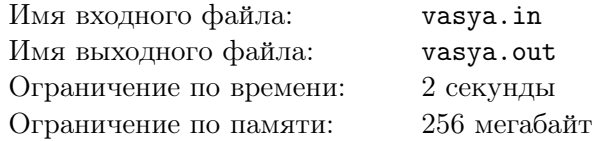

В городе Флатбурге праздник! Наконец-то в городе появился собственный Кинг-Конг по имени Вася. В первую неделю жизни в Флатбурге Вася облюбовал одну из центральных улиц, все дома на которой расположены на одной прямой. Больше всего он любит бродить по крышам зданий вдоль улицы. Вася может перебраться с крыши здания высоты *h*<sup>1</sup> на соседнее здание меньшей или равной высоты *h*2, если 0 *≤ h*<sup>1</sup> *− h*<sup>2</sup> *≤ d*.

А еще Вася всегда берет с собой огромный бамбуковый шест длиной *l* метров, и используя его может залезать на соседние здания, даже если они выше того, на котором он стоит: если в текущий момент длина шеста *l*, то Вася может забираться на здания с высотами *h*2, не более чем на *l* превышающими высоту здания *h*1, на котором он находится сейчас. Правда после этого от шеста всегда отламывается часть длиной  $h_2 - h_1$ .

А еще иногда Вася прыгает на крышах. Если Вася прыгает на крыше *i*-го здания, то его высота уменьшается на *a<sup>i</sup>* , а высота всех остальных зданий увеличивается на *b<sup>i</sup>* . Если Вася полностью втоптал здание в землю (т.е. если его высота стала неположительной), то прыгать на нем дальше он не будет, потому что это неинтересно.

Недавно жители Флатбурга подарили на день рождения Васе повесть об одной из его прогулок от крыши первого дома до крыши *n*-го дома. Однако Вася усомнился в документальности этого труда и попросил вас проверить, мог ли он добраться с крыши 1 дома до крыши *n* дома так, как написано в повести.

#### Формат входного файла

В первой строке входного файла находятся три целых числа: *n* — количество домов, *d* и *l*,  $1 ≤ n ≤ 2000, 0 ≤ d, l ≤ 10<sup>9</sup>$ . В следующих *n* строках находится по три целых числа:  $h_i$  — начальная высота *i*-го дома,  $a_i$  и  $b_i$ ,  $0 < h_i, a_i, b_i, \leq 10^9$ . Оставшиеся строки входного файла содержат рассказ о Васе в следующем формате:

- *•* Если в отрывке рассказе описывается прыжок Васи на *i*-м здании, то отрывок содержит подстроку вида 'Vasya jumps on building *i*'.
- *•* Если в отрывке рассказа описывается, как Вася переходит с *i*-го здания на *j*, то отрывок содержит подстроку вида 'Vasya moves from building *i* to building *j*'. Гарантируется, что  $|i - j| = 1$ .

Размер рассказа не превышает 100 килобайт. Каждая строка содержит не более 1000 символов. В рассказе могут встречаться маленькие и большие латинские буквы и цифры. Гарантируется, что между любые двумя соседними словами есть ровно один пробел или переводы строки.

### Формат выходного файла

Если в рассказе содержится ошибка, и Вася не может выполнить какое-то описанное действие, выведите в первую строку выходного файла 'ERROR', в следующую строку выведите *i* — номер первого действия, которое Вася сделать не смог.

Иначе выведите номер дома, на котором окажется Вася в конце повести.

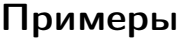

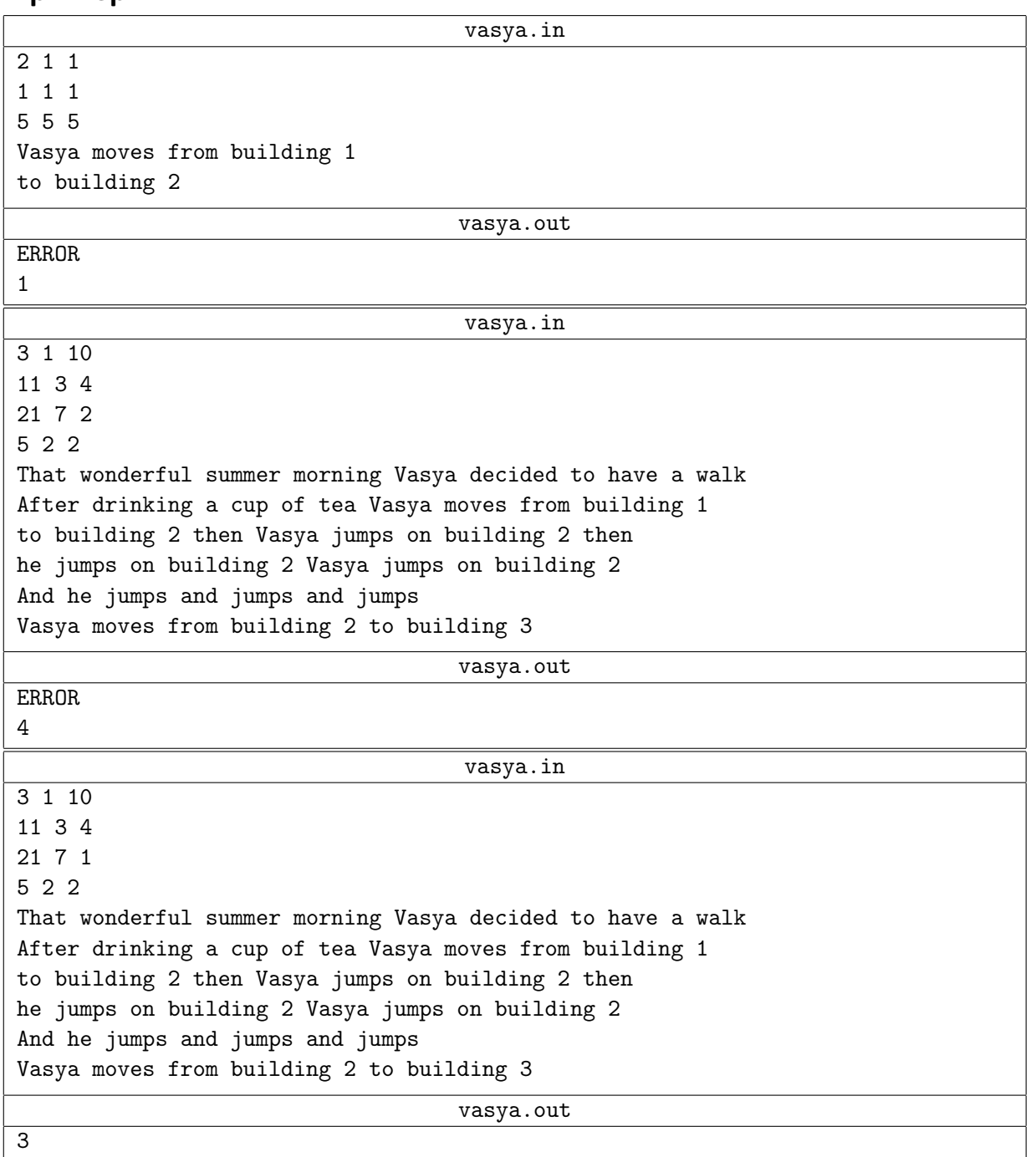

# Примечание

Решения, работающие при отсутствии прыжков, будут оцениваться в 50 баллов.

# Задача C. Осада

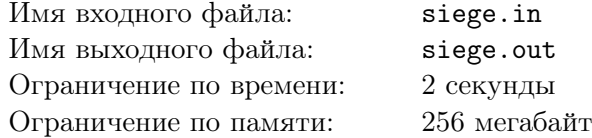

На замок славного сэра Петрейна напали *n* вражеских армий. Верные люди доблестного сэра, не жалея себя, добыли планы нападений каждой из армий. Оказалось, что *i*-ая армия собирается напасть первый раз в *ai*-ый день, а затем нападать на замок каждые *b<sup>i</sup>* дней. Таким образом *i*-ая вражеская армия будет совершать нападения в дни с номерами  $a_i, a_i + b_i, a_i + 2 \cdot b_i, \ldots, a_i + j \cdot b_i$ и т.д.

Войны славного сэра, хоть и крепки духом и телом, не могут сражаться вечно. Войско сэра Петрейна способно отразить атаку вражеских армий только *k* раз. При этом из-за совершенства укреплений замка, если несколько армий нападают в один день, то такая ситуация равноценна одному нападению.

Сэр Петрейн занят продумыванием своего, несомненно, гениального военного плана, поэтому он попросил Вас узнать, в какой день защита замка падет под натиском врагов, то есть в какой день произойдет *k* + 1-ая атака на стены замка доблестного сэра.

### Формат входного файла

В первой строке входного файла заданы два славных целых числа *<sup>n</sup>* <sup>и</sup> *<sup>k</sup>* (<sup>1</sup> *<sup>≤</sup> <sup>n</sup> <sup>≤</sup>* <sup>15</sup>; <sup>0</sup> *<sup>≤</sup> <sup>k</sup> <sup>≤</sup>* <sup>10</sup><sup>9</sup> ). В следующих *n* строках идут описания планов вражеских армий, кровожадно напавших на замок доблестного Сэра. Каждое описание состоит из двух ненавистных целых чисел *a<sup>i</sup>* и *b<sup>i</sup>* , разделенных благородным пробелом  $(0 \le a_i \le 10^9; 1 \le b_i \le 10^9)$ .

## Формат выходного файла

В выходной файл выведите единственное число — номер дня, в который состоится *k*+ 1-ая атака вражеских войск на прекрасный замок славного сэра Петрейна и в который доблестные войска благородного сэра падут. Звезды предсказали сэру Петрейну, что ответ не превысит <sup>2</sup> *·* <sup>10</sup><sup>18</sup> .

### Примеры

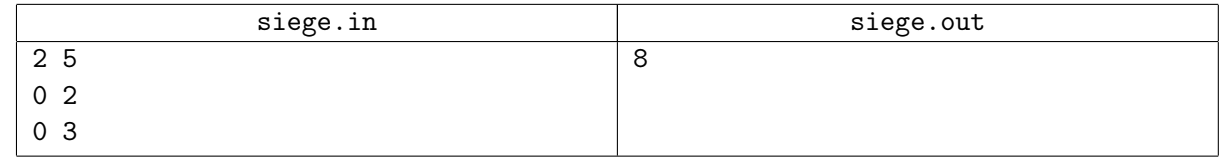

### Примечание

Решения, работающие при  $a_i, b_i, k \leq 100$ , будут оцениваться в 30 славных баллов. Решения, работающие при  $a_i, b_i, k \leq 10^5$ , будут оцениваться в 70 славных баллов.

# Задача D. Два квадрата

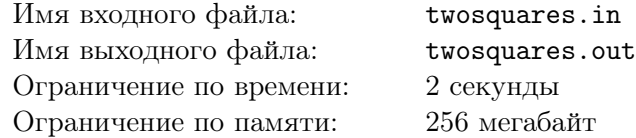

Ятак учится в школе на одной из планет одной звезды.

Сегодня на уроке ИЗО она занималась рисованием различных геометрических фигур.

Взяв листочек в клеточку, она нарисовала на нем карандашом два одинаковых квадрата со стороной *d*. После этого она взяла фломастер и обвела им некоторые нарисованные карандашом отрезки так, что получилась замкнутая ломаная без самопересечений и самокасаний. При этом, каждый отрезок получившейся фигуры является частью одной стороны ровно одного изначального квадрата.

Со временем, нарисованные карандашом квадраты затерлись, и осталась лишь ломаная, нарисованная фломастером. Ятак заинтересовало как могли быть изначально расположены квадраты, и она попросила вас помочь с решением этой задачи.

#### Формат входного файла

Первая строка входного файла содержит два целых числа *d* и *n* (1 *≤ d ≤* 1000, 1 *≤ n ≤* 20) соответственно длина стороны квадрата и количество вершин в нарисованной фломастером замкнутой ломаной. Следующие *n* строк содержат по паре целых чисел — координаты вершин многоугольника в порядке обхода против часовой стрелки.

На листке бумаги координаты введены таким образом, что первая возрастает слева направо, вторая — снизу вверх.

Все координаты не превосходят по модулю 1000.

#### Формат выходного файла

В случае, если в рисунок закралась ошибка и восстановить квадраты невозможно, выведите в выходной файл *−*1.

Иначе, выведите сначала координаты первого квадрата в порядке обхода против часовой стрелки, потом в аналогичном формате координаты второго квадрата.

Выводите в вещественных числах не меньше 10-15 знаков после десятичной точки.

#### Примеры

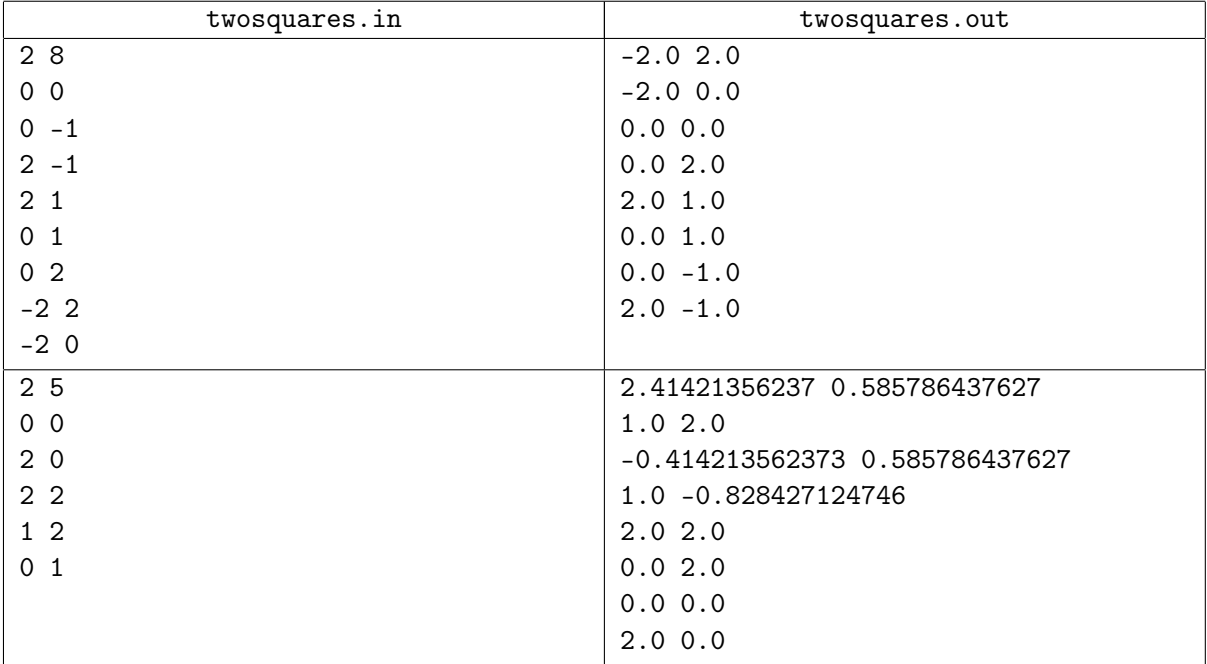

## Примечание

Решения, работающие когда стороны квадратов параллельны осям координат будут оцениваться в 40 баллов.

Первый пример:

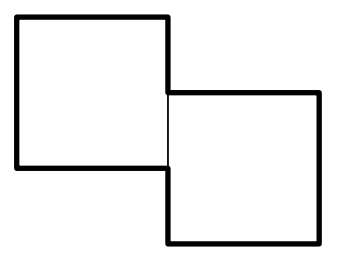

Второй пример:

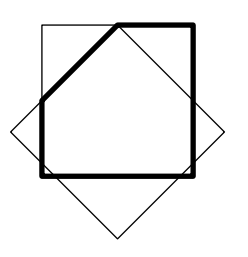